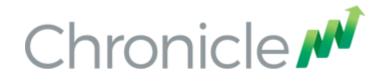

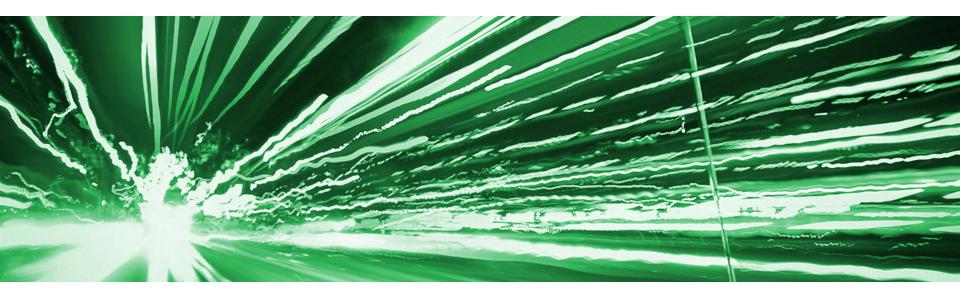

# Observability, Event Sourcing and State Machines

Peter Lawrey – Chronicle Software

QCon London - 2017

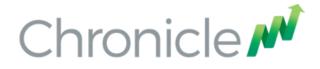

#### Peter Lawrey

Java Developer / Consultant for investment banks and hedge funds for 10 years.

Most answers for Java and JVM on stackoverflow.com

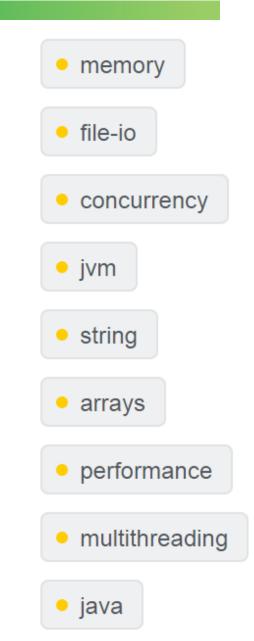

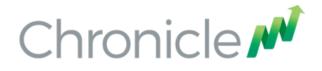

## Key points

In pure Java you can

- Access TBs of data in process
- Data can be shared across JVMs
- This can speed up your application

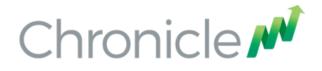

## Why?

Observability

- Reduces time to fix
- Reduces time to deliver a quality solution
- Improves performance

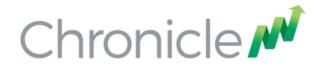

## **Typical Solutions**

Market data processing and distribution Order generation and management Position notification and distribution Real time Compliance

30 micro-seconds typical, 100 micro-seconds, 99% of the time

**128 KB RAM** 

B

BACK

RETURN

SHEFT

HELP

ò

M

N

G

B

0

P

 NS-DOS (12.11 (UDP)
 CAP ALT GR 062
 953

 PASTIGN SYS
 0
 1-31-64
 12356

 DDACKED SYS
 1648
 1-30-64
 4255

 DDACKED SYS
 14848
 9-09-63
 18:236

 DDACKED SYS
 14848
 9-09-63
 18:236

 DDACKED SYS
 14848
 9-09-63
 18:236

 DDAKEDN SYS
 14848
 9-09-63
 18:236

 DDAKEDN SYS
 14848
 9-09-63
 18:236

 DDAKEDN SYS
 14848
 9-09-63
 18:236

 DDAKEDN SYS
 14876
 9-09-63
 18:236

 DDONIDH SYS
 14876
 9-09-63
 18:236

 DDONIDH SYS
 14876
 9-09-63
 18:236

 DDENARDN SYS
 14976
 9-09-63
 18:236

 DDENARDN SYS
 14976
 9-09-63
 18:236

 DDENARDN SYS
 14976
 9-09-63
 18:236

 DDENARDN SYS
 14976
 9-09-63
 18:236

 DDENARDN SYS
 14976
 9-09-63
 18:236

 <

-

NEC A

Advanced Personal Compu

W

Z

GREAM

D

C

Q

I ALL

SHEFT

GRPH

#### How much does record everything cost

#### 2 TB SSD ~ £1K

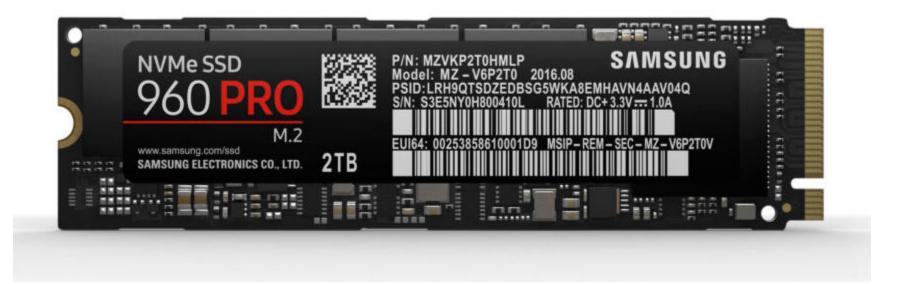

#### Scale to high volumes with less memory Writing 1 TB on a 128 GB machine

| 😣 🗐 🗊 peter@dev: ~/Op                                                         | enHFT      |                |                 |         |          |                              |          |
|-------------------------------------------------------------------------------|------------|----------------|-----------------|---------|----------|------------------------------|----------|
| File Edit View Search Terr                                                    | minal Help |                |                 |         |          |                              |          |
| top - 21:35:50 (<br>Tasks: <b>461</b> tota                                    |            |                |                 |         |          | -                            |          |
| %Cpu(s): <b>0.3</b> us<br>KiB Mem : <b>131978</b><br>KiB Swap: <b>32986</b> 2 | 886+tot    | al, <b>581</b> | <b>.356</b> fre | e, 6704 | 844 used | , 12469267+bu                | ff/cache |
| PID USER                                                                      | PR NI      | VIRT           | RES             | SHR S   | %CPU %   | MEM TIME+                    | COMMAND  |
|                                                                               |            |                |                 |         |          | 9.9 26:10.00<br>2.0 28:53.10 |          |

#### Scale to high volumes with less memory Writing 1 TB on a 128 GB machine

## **13197886**+total, **581356** fre **32986214**+total, **32986214**+fre

| 2  | PR | NI | VIRT    | RES    |
|----|----|----|---------|--------|
| er | 20 | 0  | 1.281t  | 0.111t |
| er | 20 | 0  | 41.669g | 2.524g |

#### Scale to high volumes with less memory Writing 1 TB on a 128 GB machine

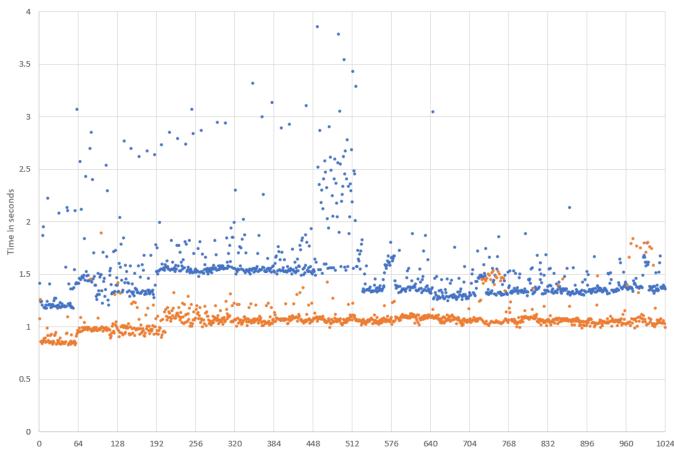

Time to write 1 GB

#### Scale to high throughput with low latencies.

Latency write to read by throughput

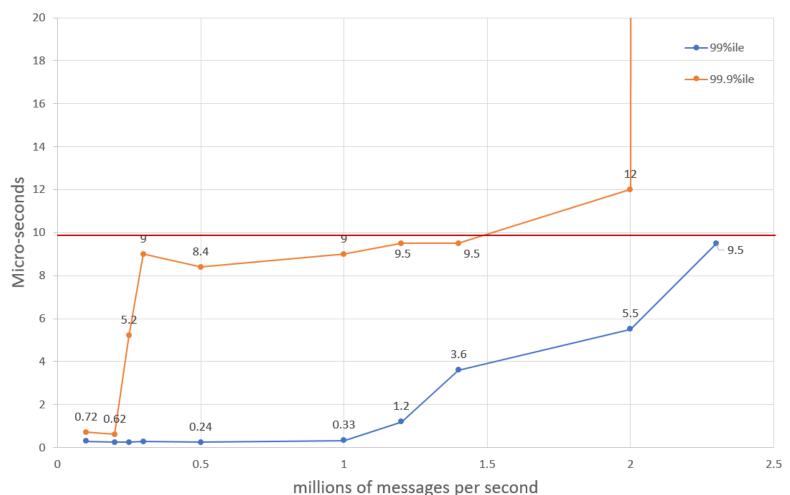

#### How to access TBs of persisted data

Memory mapped files Data structures on these files Concurrent access between JVMs Use replication instead of sync

#### Event sourcing

persists the state of a business entity ... as a sequence of state-changing events.

## The application reconstructs an entity's current state by replaying the events.

http://microservices.io/patterns/data/event-sourcing.html

#### **Using Event Sourcing**

Each output is the result of one input message. This is useful for gateways, both in and out of your system. Highly concurrent.

Lambda Architecture

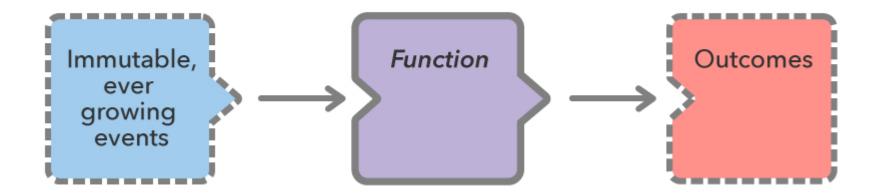

#### Building highly reproducible systems

Each output is the result of ALL the inputs. Instead of replying ALL input message each time, the Function could save an accumulated state.

Lambda Architecture with Private State

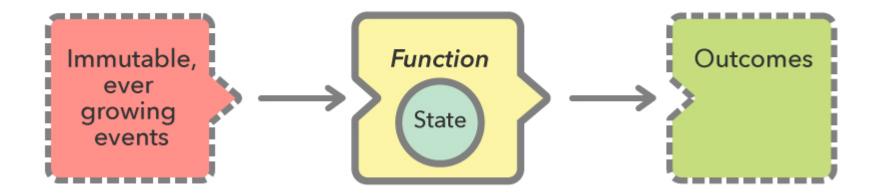

Lambda Architecture Services Chained

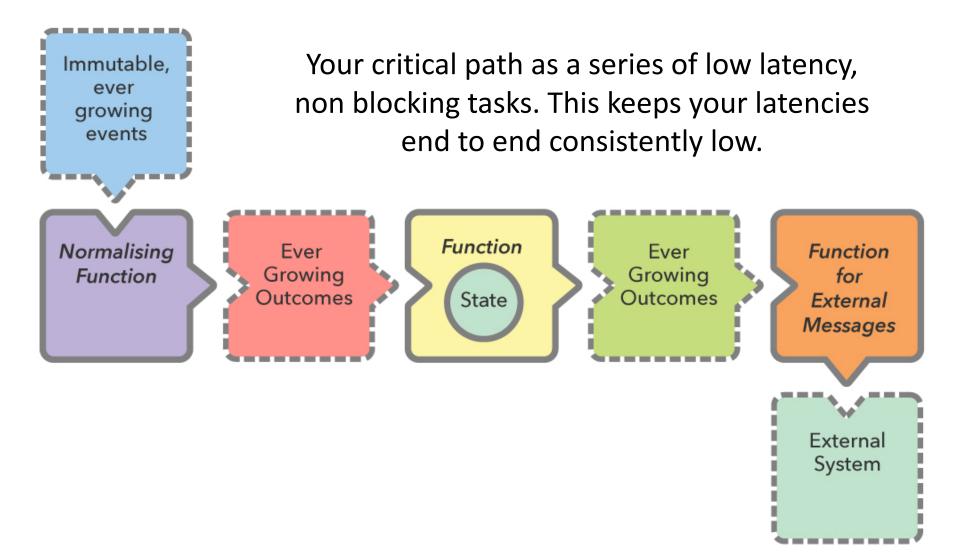

#### Lambda Architecture Services with Feedback

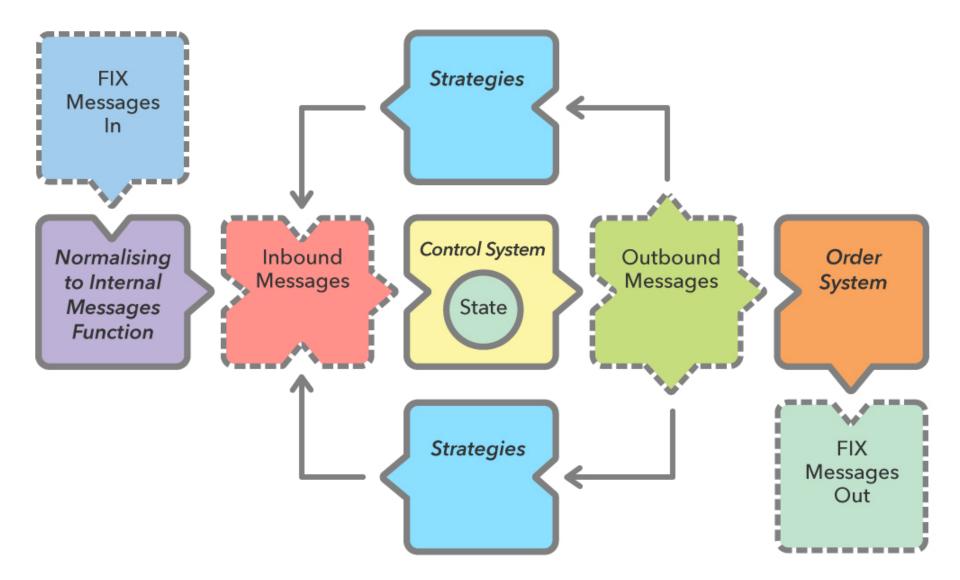

#### **Record everything means**

Greater Transparency High Reproducibility Faster time to fix Faster delivery of a quality system

#### To go faster, do less

Perfection is achieved, not when there is nothing more to add, but when there is nothing left to take away.

Antoine de Saint-Exupery

#### No Flow Control?

#### Market Data

Compliance

Reproduce each component independently

Whether you are enriching data from a database or production is complex, each service can be tested in isolation.

Lambda Architecture with Private State

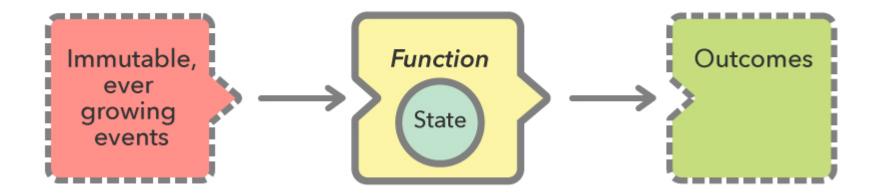

#### **Testing and Debugging Microservices**

Frameworks can make testing and debugging harder.

You need to be able to test and debug your components without the framework, or a transport.

#### Turning a Monolith into Microservices

#### Business Component + Transport = Service.

#### Starting with a simple contract

An asynchronous message has a type, a payload and doesn't return a result.

public interface SidedMarketDataListener {
 void onSidedPrice(SidedPrice sidedPrice);
}

}

public interface MarketDataListener {
 void onTopOfBookPrice(TopOfBookPrice price);

### A Data Transfer Object

public class SidedPrice extends AbstractMarshallable {
 String symbol;
 long timestamp;
 Side side;
 double price, quantity;

## Deserializable toString()

For it to deserialize the same object, no information can be lost, which useful to creating test objects from production logs.

#### // from string

SidedPrice sp2 = Marshallable.fromString(sp.toString());
assertEquals(sp2, sp);
assertEquals(sp2.hashCode(), sp.hashCode());

#### Writing a simple component

We have a component which implements our contract and in turn calls another interface with a result

public class SidedMarketDataCombiner
implements SidedMarketDataListener {

final MarketDataListener mdListener;

public SidedMarketDataCombiner(MarketDataListener mdListener) {
 this.mdListener = mdListener;
}

#### Writing a simple component

The component calculates a result, using private state.

final Map<String, TopOfBookPrice> priceMap = new TreeMap<>();

#### Testing our simple component

#### We can mock the output listener of our component.

MarketDataListener listener = *createMock*(MarketDataListener.**class**); listener.onTopOfBookPrice(**new** TopOfBookPrice(**"EURUSD"**, 123456789000L, 1.1167, 1\_000\_000, Double.*NaN*, 0)); listener.onTopOfBookPrice(**new** TopOfBookPrice(**"EURUSD"**, 123456789100L, 1.1167, 1\_000\_000, 1.1172, 2\_000\_000));

```
replay(listener);
```

SidedMarketDataListener combiner = **new** SidedMarketDataCombiner(listener); combiner.onSidedPrice(**new** SidedPrice(**"EURUSD"**, 123456789000L, Side.*Buy*, 1.1167, 1e6)); combiner.onSidedPrice(**new** SidedPrice(**"EURUSD"**, 123456789100L, Side.*Sell*, 1.1172, 2e6));

```
verify(listener);
```

#### Testing multiple components

We can mock the output listener of our component.

// what we expect to happen
OrderListener listener = createMock(OrderListener.class);

listener.onOrder(**new** Order(**"EURUSD"**, Side.**Buy**, 1.1167, 1\_000\_000));

replay(listener);

// build our scenario
OrderManager orderManager =
 new OrderManager(listener);

SidedMarketDataCombiner combiner =
 new SidedMarketDataCombiner(orderManager);

#### Testing multiple components

// events in: not expected to trigger

orderManager.onOrderIdea(

new OrderIdea("EURUSD", Side.Buy, 1.1180, 2e6));

combiner.onSidedPrice(
 new SidedPrice("EURUSD", 123456789000L, Side.Sell, 1.1172, 2e6));
combiner.onSidedPrice(
 new SidedPrice("EURUSD", 123456789100L, Side.Buy, 1.1160, 2e6));
combiner.onSidedPrice(
 new SidedPrice("EURUSD", 123456789100L, Side.Buy, 1.1167, 2e6));

// expected to trigger
orderManager.onOrderIdea(
 new OrderIdea("EURUSD", Side.Buy, 1.1165, 1e6));

verify(listener);

## Adding a transport

Any messaging system can be used as a transport. You can use

- REST or HTTP
- JMS, Akka, MPI
- Aeron or a UDP based transport.
- Raw TCP or UDP.
- Chronicle Queue.

#### Making messages transparent

orderManager.onOrderIdea(
 new OrderIdea("EURUSD", Side.Buy, 1.1180, 2e6));

```
--- !!data #binary
onOrderIdea: {
    symbol: EURUSD,
    side: Buy,
    limitPrice: 1.118,
    quantity: 2000000.0
}
```

## Why use Chronicle Queue

Chronicle Queue v4 has a number of advantages

- Broker less, only the OS needs to be up.
- Low latency, less than 10 microseconds 99% of the time.
- Persisted, giving your replay and transparency.
- Can replace your logging improving performance.
- Kernel Bypass, Shared across JVMs with a system call for each message.

```
--- !!meta-data #binary
header: !SCQStore { wireType: !WireType BINARY, writePosition: 777, roll: !SCQSRoll {
length: 86400000, format: yyyyMMdd, epoch: 0 }, indexing: !SCQSIndexing {
indexCount: !int 8192, indexSpacing: 64, index2Index: 0, lastIndex: 0 } }
# position: 227
--- !!data #binary
onOrderIdea: { symbol: EURUSD, side: Buy, limitPrice: 1.118, quantity: 2000000.0 }
# position: 306
--- !!data #binary
onTopOfBookPrice: { symbol: EURUSD, timestamp: 123456789000, buyPrice: NaN,
buyQuantity: 0, sellPrice: 1.1172, sellQuantity: 2000000.0 }
# position: 434
--- !!data #binary
onTopOfBookPrice: { symbol: EURUSD, timestamp: 123456789100, buyPrice: 1.116,
buyQuantity: 2000000.0, sellPrice: 1.1172, sellQuantity: 2000000.0 }
# position: 566
--- !!data #binary
onTopOfBookPrice: { symbol: EURUSD, timestamp: 123456789100, buyPrice: 1.1167,
buyQuantity: 2000000.0, sellPrice: 1.1172, sellQuantity: 2000000.0 }
# position: 698
--- !!data #binary
onOrderIdea: { symbol: EURUSD, side: Buy, limitPrice: 1.1165, quantity: 1000000.0 }
. . .
# 83885299 bytes remaining
```

## Measuring the performance?

Measure the write latency with JMH (Java Microbenchmark Harness)

Percentiles, us/op:

| p(0.0000)   | = | 2.552   | us/op |
|-------------|---|---------|-------|
| p(50.0000)  | = | 2.796   | us/op |
| p(90.0000)  | = | 5.600   | us/op |
| p(95.0000)  | = | 5.720   | us/op |
| p(99.0000)  | = | 8.496   | us/op |
| p(99.9000)  | = | 15.232  | us/op |
| p(99.9900)  | = | 19.977  | us/op |
| p(99.9990)  | = | 422.475 | us/op |
| p(99.9999)  | = | 438.784 | us/op |
| p(100.0000) | = | 438.784 | us/op |

| <b>FIX</b> – Micro seconds customisable<br>FIX Engine                   | <b>Enterprise</b> – Monitoring,<br>Traffic Shaping,<br>Security |  |  |  |
|-------------------------------------------------------------------------|-----------------------------------------------------------------|--|--|--|
| <b>Queue-Enterprise</b> – Confirmed<br>Replication<br>Distributed Queue | <b>Journal</b> – Custom Data Store,<br>Key-Queue                |  |  |  |
| <b>Engine</b> – Customisable Data Fabric, Reactive Live Queries         |                                                                 |  |  |  |
| <b>Queue</b> – Persist every event                                      | <b>Map</b> – Persisted Key-Value                                |  |  |  |
| <b>Wire</b> – YAML, Binary YAML,<br>JSON, CSV, Raw data                 | Network – Remote access                                         |  |  |  |
| <b>Bytes</b> – 64-bit off heap native<br>+ memory mapped files          | Threads – Low latency                                           |  |  |  |
| <b>Core</b> – Low level access to OS and JVM                            |                                                                 |  |  |  |

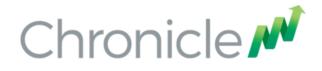

#### Where can I try this out?

Low Latency Microservices examples <u>https://github.com/Vanilla-Java/Microservices</u>

The OSS Chronicle products are available <a href="https://github.com/OpenHFT/">https://github.com/OpenHFT/</a>

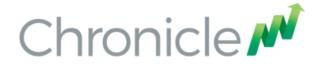

#### Q & A

#### Blog: <a href="http://vanilla-java.github.io/">http://vanilla-java.github.io/</a>

http://chronicle.software

@ChronicleUG

sales@chronicle.software

https://groups.google.com/forum/#!forum/java-chronicle